# Table des matières

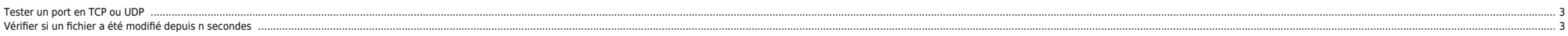

### <span id="page-2-0"></span>**Tester un port en TCP ou UDP**

```
 #!/bin/perl
  use Net::Ping
;
  my
($host
,$port
)
=
(shift
,shift
)
;
  my $timeout
=
5
;
  $p
= Net::Ping->new
("tcp"
, $timeout
)
;
  $p->
{port_num
}
= $port
;
  $ret
=$p->ping
($host
)
;
      # 0=ok, 1=non joignable
  undef
($p
)
;
 ext(\text{$ret==0)};
ou
#!/usr/bin/perl -w
 use strict
;
 use Socket
;
use File::Basename
 my
($remote
,$port
, $iaddr
, $paddr
, $proto
, $ligne
,@server
)
;
 my $fic
=
("serv.txt"
)
 opendie "Impossible d'ouvrir $fic";
 while
(<FIC>
)
 {
 $ligne
="$_"
;
  chomp
($ligne
)
;
  @server
= split
(/;/
,$ligne
)
;
 \text{smote} = \text{sserver[0]};
 $port = $server[1]; if
($port =~ /\D/
)
{ $port
= getservbyname
($port
, 'tcp'
)
}
  die "No port" unless $port
;
 $iaddr = inet_aton($remote);<br>$paddr = sockaddr_in($port, $iaddr);
  $proto 
= getprotobyname
('tcp'
)
 socket(SOCK, PF_INET, SOCK_STREAM, $proto);
  print
"\n$remote $port :"
  connect
(SOCK
, $paddr
) || next
;
  print "OK"
;
  close
(SOCK
                    ) || die "close: $!"
;

}
close
(FIC
)
;
 print
"\n
"
;
On créé un fichier serv.txt qui a pour format :
server;port
```
Aucun soucis en TCP, par contre en UDP ça peut ne pas fonctionner (dépend du serveur et du service en face).

#### <span id="page-2-1"></span>**Vérifier si un fichier a été modifié depuis n secondes**

```
 use File::Basename
;
 use File::Path;<br/>
 $FILE_FAX
="d:\\apps\cft\\temp\\fax.zip"
;
 $FILE_RTG
="c:\\apps\\cft\\temp\\rtg.zip"
;
 $FILE_LOG
="c:\\apps\\log\\exploit\\surv_seekfax.log";<br/>
 @temps
= localtime
(time
)
sprintf("%02d",$temps[3]);
 $mois
= sprintf
("%02d"
,$temps
[
4
]
+
1
)
;
 $annee
= sprintf
("%02d"
,$temps
[
5
]
+1900
)
;
sprintf("%02d", $temps[2]); $min
= sprintf
("%02d"
,$temps
[
1
]
)
;
```
**sub** test\_fax ( )

(\$dev,\$ino,\$mode,\$nlink,\$uid,\$gid,\$rdev,\$size,\$atime,\$mtime,\$ctime,\$blksize,\$blocks) = [stat](http://perldoc.perl.org/functions/stat.html)(\$FILE\_FAX);  $(\text{Show}) = \text{time}()$  $(\text{Show}) = \text{time}()$  $(\text{Show}) = \text{time}()$ ;

 $(\text{delay}_fax) = \text{show} - \text{finite};$ 

## if (\$delay fax  $> 600$ ) {

 [print](http://perldoc.perl.org/functions/print.html) FICLOG "\$jour/\$mois/\$annee \$heure:\$min ERROR\_SEEKFAX\_\_\_\_\_Un fichier fax.zip est present depuis plus de 5 minutes : \$FILE\_FAX**\n**"; } }

```
 open(FICLOG,">>$FILE_LOG") || die "Impossible d'ouvrir $!";
 if (-e $FILE_FAX) { test_fax } else { print FICLOG "$jour/$mois/$annee $heure:$min OK pas de fichier fax.zip\n"; }
 if (-e $FILE_RTG) { test_rtg } else { print FICLOG "$jour/$mois/$annee $heure:$min OK pas de fichier rtg.zip\n"; }
 close(FICLOG);
```
**vxtree.pl**

#### #!/usr/bin/perl

```
#<br># vxtree.pl
            - provides a tty version of the "view layout" option in vmsa.
               best viewed in wide xterm
#
# Aug 2003 - Richard Quixley JPMorgan
 #
 #
# Identifies the following volume types:
 #
# 1. concat<br># 2. stripe
       2. stripe = (rad - 0)<br>3. mirror = (rad - 1)\frac{4}{x} 3. mirror = (raid-1) = (raid-1) = (raid-5)
# 4. raid = (raid-5)
        5. mirrored-stripe
\# 6. [layered volume] - striped-mirror ("striped-pro") = (raid-1+0 or raid-10)
        7. [layered volume] - concat-mirror ("concatenated-pro")
# USAGE:<br># vxtree.pl -a [dq1 dq2 dq3...]
# vxtree.pl -a [dg1 dg2 dg3...] - display all disks and volumes
# vxtree.pl -d [dg1 dg2 dg3...] - display all disks
\# vxtree.pl -g [dg1 dg2 dg3...]<br>\# vxtree.pl -v [vol1 vol2 vol3...]
        vxtree.pl -v [vol1 vol2 vol3...] - display all listed volumes
# vxtree.pl -s [dg1 dg2 dg3...] - display summary
                                       - display vxvm version
use Getopt::Std;
sub check vxvm {
         ( `swlist VRTSvxvm` ) || die "\nERROR: No Veritas packages installed - exiting...\n\n";
 }
sub get_dg {
        \text{ddg}_\text{list=()};
         @dg_list=`/usr/sbin/vxprint -thf|grep "^dg" 2> /dev/null`;
        my \pm n=0; foreach $item (@dg_list) {
                my @f = split(" ", $item, 9999) ;
                        $dg_list[$n] = $f[1];
                 ++$n;
         }
 }
sub check root {
         my $id=`/usr/xpg4/bin/id -u`;
        if ( $id > 0 ) {
                print "\nWARNING: disk group free space info not available when run as non-root\n";
        \lambda}
# do disks
sub get_disks {
&check_root;
         my $arg;
         $arg=scalar (@ARGV);
        if (sarg < 1) {
                 &get_dg;
         } else {
                @dg_list=@ARGV;
```
}

}

 foreach \$dg (@dg\_list) { \$gp\_size=0;  $\sin$  free=0: my @gp\_size=`/usr/sbin/vxprint -thfdg \$dg | grep "^dm" 2> /dev/null`; foreach my \$line (@gp\_size) { my @arg=split(" ", \$line, 99); \$gp\_size += \$arg[5] / 2048000; } my @gp\_free=`/usr/sbin/vxdg -qg \$dg free 2> /dev/null`; foreach my \$line (@gp\_free) { my @arg=split(" ", \$line, 99); \$gp\_free += \$arg[4] / 2048000; }<sub>{\\pinet}</sub> } printf "\nDG %-10s ------------------------------------------------------------------ total/free %.2f/%.2f Gb\n", \$dg, \$gp\_size, \$gp\_free; @dg\_disks=(); @dg\_disks=`/usr/sbin/vxprint -tdg \$dg | grep "^dm" 2> /dev/null`; foreach \$line (@dg\_disks) { my @f = split(" ", \$line, 9999) ;  $\text{\$dg\_disk = $f[1];}$  $sdq$  devices =  $$f[2]$ ; \$disk\_size = \$f[5]/2048000; \$gp\_disk\_free=0; my @gp\_disk\_free=`/usr/sbin/vxdg -qg \$dg free disk \$dg\_disk 2> /dev/null`; foreach my \$line (@gp\_disk\_free) { my @arg=split(" ", \$line, 99); \$gp\_disk\_free += \$arg[4] / 2048000; }<sub>{\\particle}}}</sub> } } } } { { { { } } } { { } } { { } } { { } } { { } } { { } } { { } } { { } } { { } } { { } } { { } } { { } } { { } } { { } } { { } } { { } } { { } { } { { } } { { } } { { } { } { { } } { { } { } { } { { printf " |\n | DISK %-10s ( DEVICE %10s ) [size/free %.2f/%.2f Gb]\n", \$dg\_disk, \$dg\_devices, \$disk\_size, \$gp\_disk\_free; #if ( ! \$Options{s} ) {  $\text{dsdi}_k = (1)$ ; @sdisk=`/usr/sbin/vxprint -tsg \$dg | grep \$dg\_disk 2> /dev/null`; unless (  $$0ptions{s}$  ) { foreach \$sdisk (@sdisk) { my @f = split(" ", \$sdisk, 9999) ;  $$sd$  name =  $$f[1];$  \$sd\_size = \$f[5]/2048000; \$sd\_device = \$f[7]; printf " |\_\_\_\_\_\_\_ sub-disk %-15s device %-10s {size %6.3f Gb}\n", \$sd\_name, \$sd\_device, \$sd\_size; }}<br>{} }<sub>{\\particle}}}</sub> } } } } { { { { } } } { { } } { { } } { { } } { { } } { { } } { { } } { { } } { { } } { { } } { { } } { { } } { { } } { { } } { { } } { { } } { { } { } { { } } { { } } { { } { } { { } } { { } { } { } { { } } &check\_root; # do volumes sub get\_vols { my \$arg; \$arg=scalar (@ARGV); if ( \$Options{g} ) { if (  $\frac{1}{2}$   $\frac{1}{2}$   $\frac{1}{$  @dg\_list=@ARGV; } } foreach \$dg (@dg\_list) { # remember that getopts -v switch resets \$#ARGV and @ARGV to only what comes after the "-v" so look for no args # i.e. test for a "-v" switch with no args i.e. all vols my \$arg; \$arg=scalar (@ARGV); if ( \$Options{v} ) { if ( \$arg < 1 ) { @dg\_vols=`/usr/sbin/vxprint -nvg \$dg 2> /dev/null`; } else { @dg\_vols=@ARGV; }<sub>{\\pinet}</sub> } } else { @dg\_vols=`/usr/sbin/vxprint -nvg \$dg 2> /dev/null`; } print "\nDG \$dg \n"; @sub\_vol\_parent\_volname\_array=(); @sub\_vol\_parent\_plexname\_array=();

Where there is a shell, there is a way - https://unix.ndlp.info/

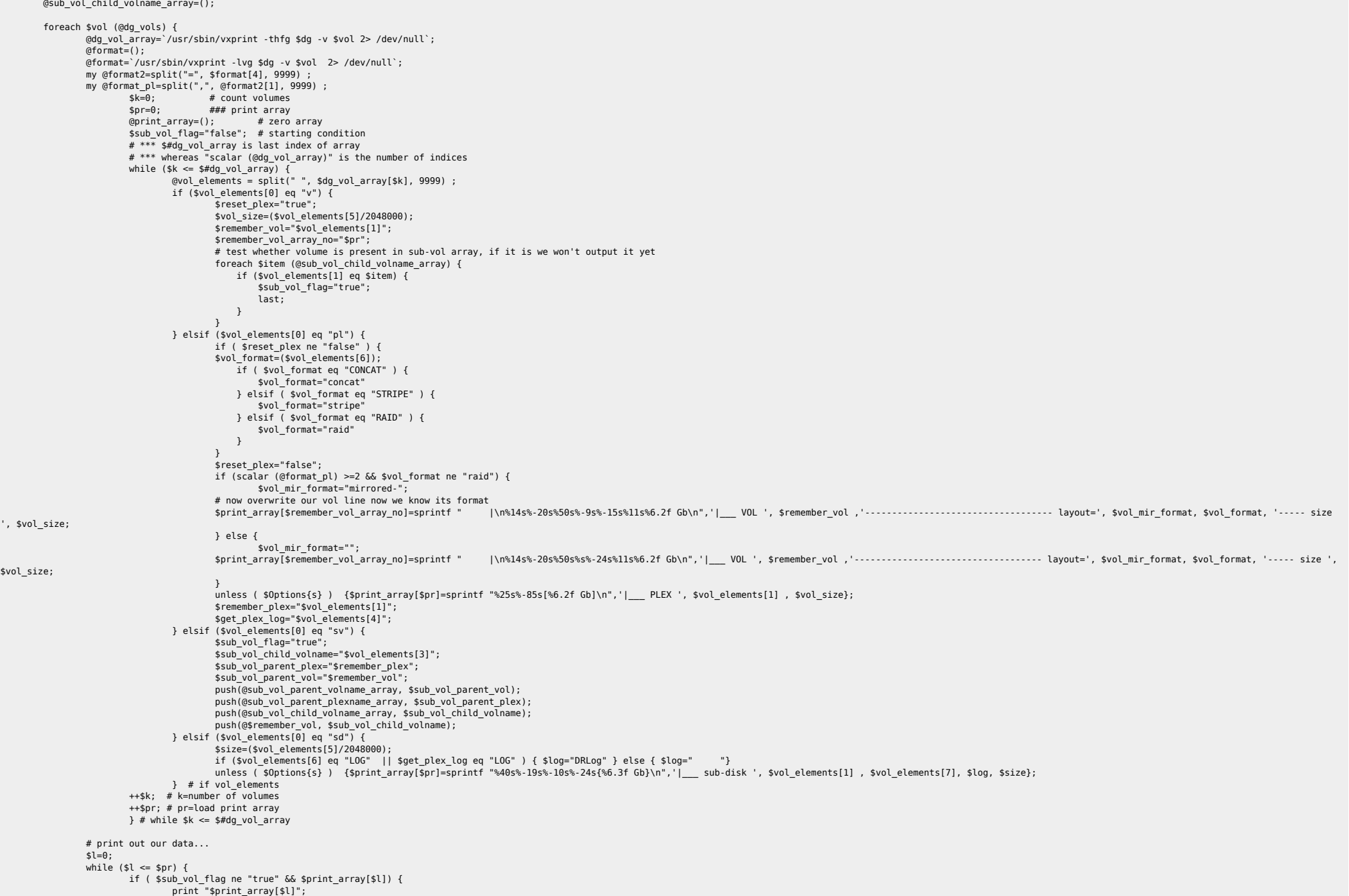

 } ++\$l; # l=unload print array  $}$  # while  $l \leq$  \$pr } # foreach @dg\_vols # now process all data for layered volumes...  $% seen = ()$ : @unique\_sub\_vol\_parent\_volname\_array=(); foreach \$item (@sub\_vol\_parent\_volname\_array) { push(@unique\_sub\_vol\_parent\_volname\_array, \$item) unless \$seen{\$item}++; } # foreach item  $% seen = ()$ : @unique\_sub\_vol\_parent\_plexname\_array=(); foreach \$item (@sub\_vol\_parent\_plexname\_array) { push(@unique\_sub\_vol\_parent\_plexname\_array, \$item) unless \$seen{\$item}++; } # foreach item if ( scalar (@unique\_sub\_vol\_parent\_volname\_array) >= 1 ) {  $$mm=0;$  foreach \$svp (@unique\_sub\_vol\_parent\_volname\_array) { #print "\n"; my \$nn=0; @svp\_vol\_array=(); @svp\_vol\_array=`/usr/sbin/vxprint -thfg \$dg -v \$svp 2> /dev/null`; while (\$nn <= \$#svp\_vol\_array) { @vol\_elements3 = split(" ", \$svp\_vol\_array[\$nn], 9999); if ( scalar (@\$svp) == 1 ) { \$format="concat-mirror"; } else { \$format="striped-mirror"; denotes the control of the state of the state of the state of the state of the state of the state of the state my \$size=(\$vol\_elements3[5]/2048000); if (\$vol\_elements3[0] eq "v") { printf " |\n%14s%-20s%50s%-15s%20s%6.2f Gb\n",'|\_\_\_ VOL ', \$vol\_elements3[1] , '----------------------------------- layout=', \$format, '----- size ', \$size; } elsif (\$vol\_elements3[0] eq "pl") { unless ( \$Options{s} ) {printf "%25s%-85s[%6.2f Gb]\n",'|\_\_\_ PLEX ', \$vol\_elements3[1] , \$size}; }<sub>{\\particle}}}</sub> } } } } { { { { } } } { { } } { { } } { { } } { { } } { { } } { { } } { { } } { { } } { { } } { { } } { { } } { { } } { { } } { { } } { { } } { { } { } { { } } { { } } { { } { } { { } } { { } { } { } { { ++\$nn; } foreach \$svv (@\$svp) { \$n=0; @sv\_vol\_array=(); @sv\_vol\_array=`/usr/sbin/vxprint -thfg \$dg -v \$svv 2> /dev/null`; while  $(s_n \leq s \# sv\_vol\_array)$  {  $\omega$ ol\_elements2 = split(" ", \$sv\_vol\_array[\$n], 9999); my \$size=(\$vol\_elements2[5]/2048000); if (\$vol\_elements2[5] eq "LOGONLY" || \$vol\_elements2[6] eq "LOG" ) { \$log="DRLog " } else { \$log=" "} if (\$vol\_elements2[0] eq "v") { printf "%37s%-68s(%6.2f Gb)\n",'|\_\_\_ S-VOL ', \$vol\_elements2[1] , \$size; } elsif (\$vol\_elements2[0] eq "pl") { unless ( \$Options{s} ) {printf "%48s%-25s%-26s[%6.2f Gb]\n",'|\_\_\_ PLEX ', \$vol\_elements2[1] ,\$log, \$size}; } elsif (\$vol\_elements2[0] eq "sd") { #if (\$vol\_elements2[6] eq "LOG" ) { \$log="DRLog" } else { \$log=" "} unless ( \$Options{s} ) {printf "%63s%-15s%-10s%-6s{%6.3f Gb}\n",'|\_\_\_ sub-disk ', \$vol\_elements2[1] , \$vol\_elements2[7], \$log, \$size}; } # if  $++$n:$  $\}$  # while } # foreach \$svv (@\$svp) ++\$mm; } # foreach unique\_sub\_vol\_parent\_volname\_array } # if scalar unique\_sub\_vol\_parent\_volname\_array } # foreach (@dg\_list) } # sub get\_data sub do\_usage { print "\nUSAGE:\n\n"; print " \"vxtree.pl -flag [optional args]\"\n\n"; print " \"vxtree.pl -a [dg1 dg2 dg3...]\" - display all disks and volumes\n"; print " \"vxtree.pl -d [dg1 dg2 dg3...]\" - display all disks\n"; print " \"vxtree.pl -q [dq1 dq2 dq3...]\" - display all volumes\n"; print " \"vxtree.pl -v [vol1 vol2 vol3...]\" - display all listed volumes\n";

print "  $\sqrt{v}$ xtree.pl -s [dg1 dg2 dg3...] $\sqrt{v}$  - display summary $\sqrt{v}$ ;<br>print "  $\sqrt{v}$ xtree.pl - $\sqrt{v}$ " - display Veritas vxvm - display Veritas vxvm version\n";<br>- help\n"; print "  $\forall x$ tree.pl -h $\forall$ "  $print "\\n";$ } sub do help { print "\nvxtree identifies the following volume types:\n=============================================\n"; print "\n1. concat\n";<br>print "eq. | VOL vol1 print "eg. |\_\_\_ VOL vol1 ----------------------------------- layout=concat ----- size 0.10 Gb\n"; print " | PLEX vol1-01 <br>print " | sub-disk testdg03-01 c3t3d0 (0.102 Gb}\n";  $|$  sub-disk testdg03-01 print "\n2. stripe =  $(\text{raid-0})\n\cdot \text{print}$  "eq. | VOL vol2 print "eg. |\_\_\_ VOL vol2 ----------------------------------- layout=stripe ----- size 0.10 Gb\n"; print " |\_\_\_ PLEX vol2-01<br>print " |\_\_\_ sub-disk testdg04-01 c3t4d0 (0.052 Gb}\n"; print " |\_\_\_ sub-disk testdg04-01 c3t4d0 { 0.052 Gb}\n";  $\frac{1}{\sqrt{2}}$  sub-disk testdg03-03 print "\n3. mirror =  $(\text{raid-1})\n\cdot \text{r}$ <br>print "eg. | VOL vol3 print "eg. |\_\_\_ VOL vol3 ----------------------------------- layout=mirrored-concat ----- size 0.10 Gb\n"; print " |\_\_\_ PLEX vol3-01 [ 0.102 Gb}\n";<br>print " |\_\_\_ sub-disk testdg04-03 c3t4d0 { 0.102 Gb}\n"; print "  $\frac{1}{\vert}$  sub-disk testdg04-03<br>print "  $\vert$  PLEX vol3-02 print " |\_\_\_ PLEX vol3-02<br>
print " | sub-disk testdq03-04 c3t3d0 (0.102 Gb}\n";<br>
print " { 0.102 Gb}\n";  $|$  sub-disk testdg03-04 print "\n4. raid =  $(raid-5)\n\rightharpoonup$ <br>print "eg. |\_\_\_ VOL vol4 print "eg. |\_\_\_ VOL vol4 ----------------------------------- layout=raid ----- size 0.10 Gb\n"; print " | PLEX vol4-01 [ 0.052 Gb}\n";<br>print " | sub-disk testdg04-04 c3t4d0 c3t4d0 { 0.052 Gb}\n"; print " | sub-disk testdg04-04 c3t4d0 { 0.052 Gb}\n";<br>print " | sub-disk testda03-05 c3t3d0 < { 0.052 Gb}\n": print " | | sub-disk testdg03-05 c3t3d0 { 0.052 Gb}\n";<br>print " | sub-disk testdq01-01 c2t0d0 { 0.052 Gb}\n";  $\frac{1}{\sqrt{2}}$  sub-disk testdg01-01 print "\n5. mirrored-stripe =  $(\text{raid-0+1})\n\wedge$ ";<br>print "eg. | VOL vol5 print "eg. |\_\_\_ VOL vol5 ----------------------------------- layout=mirrored-stripe ----- size 0.10 Gb\n"; print " | PLEX vol5-01 <br>print " | sub-disk testdq04-05 c3t4d0 c3t4d0 { 0.057 Gb}\n"; print " | sub-disk testdg04-05 c3t4d0 { 0.052 Gb}\n";<br>print " | sub-disk testda03-06 c3t3d0 < { 0.052 Gb}\n"; print " |\_\_\_ sub-disk testdg03-06<br>print " | PLEX vol5-02 print " |\_\_\_ PLEX vol5-02 2001 000 2010 2010 2010 2010 2010 1000 2010 1000 2010 1<br>print " | sub-disk testda01-03 c2t0d0 2010 1 0.057 Gb}\n": print " |\_\_\_ sub-disk testdg01-03 c2t0d0 c2t0d0 { 0.052 Gb}\n";<br>print " | sub-disk testdq02-03 c3t0d0 < { 0.052 Gb}\n";  $\frac{1}{\sqrt{2}}$  sub-disk testdg02-03 print "\n6. [layered volume] - striped-mirror (\"striped-pro\") = (raid-1+0 or raid-10)\n"; print "eg. |\_\_\_ VOL vol6 ----------------------------------- layout=striped-mirror ----- size 0.10 Gb\n"; print " |\_\_\_ PLEX vol6-03 [ 0.10 Gb] |\_\_\_ PLEX vol6-03 [ 0.10 Gb] |\_\_\_ PLEX vol6-03 [ 0.10 Gb] |\_\_\_ PLEX vol6-03<br>print " | S-V0L vol6-L01 [ 0.01 Gb] | 0.05 Gb] \n"; print " |\_\_\_ S-VOL vol6-L01 ( 0.05 G<br>1 PLEX vol6-P01 ( 0.05 Gb)\n"; | PLEX vol6-P01 ( 0.05 Gb)\n"; | ( 0.05 Gb) print " |\_\_\_ PLEX vol6-P01 | 0.05 Gb | 0.05 Gb | 0.05 Gb | 0.05 Gb | 0.05 Gb | 0.05 Gb | 0.05 Gb | 0.05 Gb | 0<br>| print " | 0.059 Gb | 0.15k testdq04-06 c3t4d0 { 0.050 Gb}\n"; print " |\_\_\_\_ sub-disk testdg04-06 c3t4d0 { 0.050 Gb}\n";<br>print " | PLEX vol6-P02 | PLEX 1992 | [ 0.05 Gb]\n": print " |\_\_\_ PLEX vol6-P02 <br>print " | 0.05 Gb] print " |\_\_\_ sub-disk testdg01-04 c2t0d0 { 0.050 Gb}\n";<br>print " | S-VOL vol6-L02 | Sub-disk testdg01-04 c2t0d0 { 0.050 Gb}\n"; print " |\_\_\_ S-VOL vol6-L02 ( 0.05 Gb)\n";<br>
print " | PLEX vol6-P03 ( 0.05 Gb)\n";<br>
| PLEX vol6-P03 ( 0.05 Gb)\n"; print " | | PLEX vol6-P03<br>| 0.05 Gb | PLEX vol6-P03 | | PLEX vol6-P03 | | sub-disk testdq03-07 c3t3d0 { 0.050 Gb}\n"; print " |\_\_\_ sub-disk testdg03-07 c3t3d0 { 0.050 Gb}\n"; print " |\_\_\_ PLEX vol6-P04 [ 0.05 Gb]\n";  $|$  sub-disk testdg02-04 c3t0d0 print "\n7. [layered volume] - concat-mirror (\"concatenated-pro\")\n"; print "eg. |\_\_\_ VOL vol7 ----------------------------------- layout=concat-mirror ----- size 0.10 Gb\n"; print " |\_\_\_ PLEX vol7-03 [ 0.10 Gb]\n"; print " |\_\_\_ S-VOL vol7-L01 ( 0.10 Gb)\n";<br>print " | PLEX vol7-P01 ( 0.10 Gb)\n"; ( 0.10 Gb)\n"; print " |\_\_\_ PLEX vol7-P01 | 0.10 Gb | 0.10 Gb | 0.10 Gb | 0.10 Gb | 0.10 Gb | 0.10 Gb | 0.10 Gb | 0.10 Gb | 0<br>| print " | sub-disk testdq04-07 c3t4d0 { 0.100 Gb}\n";  $\vert$  sub-disk testdg04-07 print " |\_\_\_ PLEX vol7-P02 |\_\_\_ PLEX vol7-P02 | 0.10 Gb]\n";<br>print " |\_\_\_ sub-disk testdg03-08 c3t3d0 { 0.100 Gb}\n";  $|_{\_\_\_\_}$  sub-disk testdg03-08 c3t3d0 } sub get\_bighelp { `man vxintro`; } sub get version { \$version=`swlist -l product VRTSvxvm | grep VRTSvxvm | awk '{print \$2}' | cut -d, -f1|cut -d: -f2`; print "\nVeritas Volume Manager version: \$version\n"; } &check\_vxvm; %Options; getopts('vdgashVH', \%Options); if ( \$Options{v} ) {

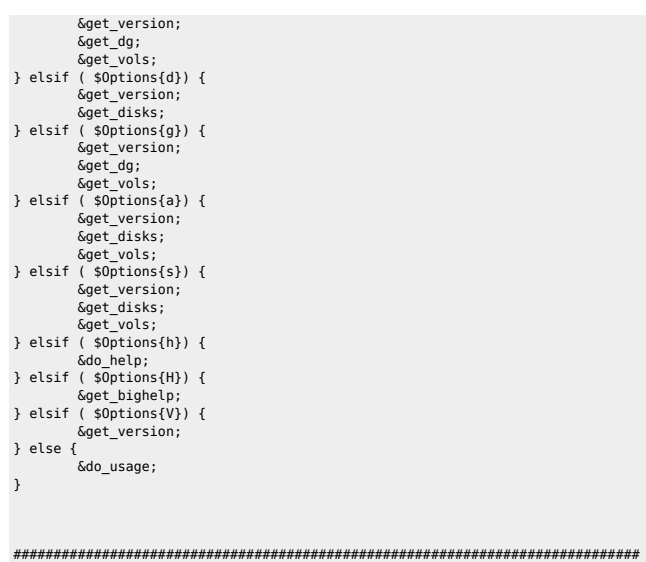

### This script is submitted to BigAdmin by a user of the BigAdmin community. ### Sun Microsystems, Inc. is not responsible for the ### contents or the code enclosed. ###  $\frac{1}{4}$ ### Copyright Sun Microsystems, Inc. ALL RIGHTS RESERVED ### Use of this software is authorized pursuant to the ### terms of the license found at ### http://www.sun.com/bigadmin/common/berkeley\_license.jsp ##############################################################################

From: <https://unix.ndlp.info/>- **Where there is a shell, there is a way**

Permanent link: **[https://unix.ndlp.info/doku.php/informatique:langages:scripts\\_perl](https://unix.ndlp.info/doku.php/informatique:langages:scripts_perl)**

Last update: **2016/10/10 13:41**